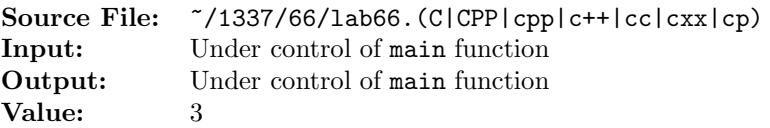

Extend the Rational class from Lab 64 to provide the following additional member functions:

- Addition of two Rational numbers. The result is returned in reduced form.
- Additive inverse of a Rational number. The rational number a/b is returned as -a/b.
- Subtraction of two Rational numbers. The result should be determined by calling the addition and additive inverse member functions. The result is returned in reduced form.
- Multiplication of two Rational numbers. The result is returned in reduced form.
- Multiplicative inverse of a Rational number. The rational number a/b is returned as b/a.
- Division of two Rational numbers. The result should be determined by calling the multiply and multiplicative inverse member functions. The result is returned in reduced form.
- Printing Rational numbers in the form a/b where a is the numerator and b is the denominator. The output should be written to the given output stream.
- Reading Rational numbers. The function should read two ints from the given input stream, where the first represents the numerator and the second the denominator. Use the "set" functions to perform the initialization of the private members.

The least common multiple of two integers u and v, written  $\text{lcm}(u, v)$ , is the smallest non-negative integer that is a multiple of (i.e., evenly divisible by) both u and v; and  $lcm(0, 0) = 0$ . For non-zero values of  $u$  and  $v$ , define the least common multiple as

$$
\operatorname{lcm}(u, v) = \frac{uv}{\gcd(u, v)}
$$

where  $gcd(u, v)$  is the greatest common divisor of u and v.

A header file is shown in Figure 1, a sample main function for testing your implementation is shown in Figure 2, and a sample execution sequence is shown in Figure 3. To use the Makefile as distributed in class, add a target of lab66 to targets2srcfileswithlibrary.

```
1 #ifndef LAB66_H
2 #define LAB66_H
3
4 #include <iostream>
5
6 using namespace std;
7
8 class Rational
9 {
10 public:
11 Rational(); // default constructor
12 Rational(int num, int denom); \frac{1}{2} additional constructor
13 void setNumerator(int num); \frac{1}{3} // set numerator to num
14 void setDenominator(int denom); // set denominator to denom
15 int getNumerator() const; // returns numerator
16 int getDenominator() const; // returns denominator
17 void reduce(); \frac{1}{2} void reduce();
\frac{18}{18} and normalize
19 Rational add(const Rational& addend) const; // addition
20 Rational additiveInverse() const; // given a/b, returns -a/b
21 Rational subtract(const Rational& subtrahend) const; // subtraction
22 Rational multiply(const Rational& multiplicand) const; // multiplication
23 Rational multiplicativeInverse() const; // given a/b, returns b/a
24 Rational divide(const Rational& divisor) const; // division
25 ostream& print(ostream& os) const; // print Rational to output
<sup>26</sup> <sup>26</sup> // stream os
27 istream& read(istream& is); // read Rational from input
\frac{28}{1} stream is
29 private:
30 int numerator;
31 int denominator;
32 int gcd(int u, int v) const; \frac{1}{2} // returns the greatest
<sup>33</sup> <sup>33</sup> // common divisor of u
\frac{34}{1} and v
35 int lcm(int u, int v) const; // returns the least common
<sup>36</sup> <sup>36</sup> // multiple of u and v
37 };
38
39 #endif
```
Figure 1. /usr/local/1337/include/lab66.h

```
1 #include <lab66.h>
2 #include <string>
3 #include <cstdlib>
 4
5 using namespace std;
6
7 int main()
8 {
9 unsigned i;
10 Rational first(1, -2), second(-3, 0), result;
11 string operators = "++*/";
12
13 first.print(cout);
14 cout << '';
15 second.print(cout);
16 cout \langle \langle \cdot \rangle ';
17 result.print(cout);
18 cout << endl;
19
20 while (first.read(cin) && second.read(cin))
21 \left\{ \begin{array}{ccc} 2 & 2 & \end{array} \right\}22 for (i = 0; i < operators.length(i); ++i)23 {
24 first.print(cout);
25 cout \langle\langle \cdot \rangle ' \langle\langle \cdot \rangle operators [i] \langle\langle \cdot \rangle \rangle;
26 second.print(cout);
27 cout << " = ";
28
29 if (operators[i] == '/ & second.getNumerator() == 0)
30 cout << "Division by zero is not allowed";
31 else
32 {
33 switch (operators[i])
34 \left\{ \begin{array}{c} \end{array} \right\}35 case '+': result = first.add(second); break;
36 case '-': result = first.subtract(second); break;
37 case '*': result = first.multiply(second); break;
38 case '/': result = first.divide(second); break;
39 default : cerr << "Unknown op"; exit(EXIT_FAILURE);
40 }
41 result.print(cout);
42 }
43 cout << endl;
44 }
45 }
46
47 return EXIT_SUCCESS;
48 }
```
## Figure 2. /usr/local/1337/src/lab66main.C

```
<sup>1</sup> newuser@csunix <sup>~</sup>> cd 1337
2 newuser@csunix ~/1337> mkdir 66
3 newuser@csunix ~/1337> cd 66
4 newuser@csunix \sim/1337/66> cp /usr/local/1337/data/66/*.
5 newuser@csunix ~/1337/66> cp /usr/local/1337/include/lab66.h .
6 newuser@csunix ~/1337/66> cp /usr/local/1337/src/lab66main.C .
7 newuser@csunix ~/1337/66> cp /usr/local/1337/src/Makefile .
8 newuser@csunix ~/1337/66> touch lab66.cpp
9 newuser@csunix ~/1337/66> # Edit Makefile and lab66.cpp
10 newuser@csunix ~/1337/66> make lab66
11 g++ -g -Wall -std=c++11 -c lab66main.C -I/usr/local/1337/include -I.
12 g++ -g -Wall -std=c++11 -c lab66.cpp -I/usr/local/1337/include -I.
13 g++ -o lab66 lab66main.o lab66.o -L/usr/local/1337/lib -lm -lbits \
14 -Wl,-whole-archive -llab66 -Wl,-no-whole-archive
15 newuser@csunix ~/1337/66> cat 01.dat
16 -3 4 3 4
17 3 -4 -3 -4
18 25 45 8 99
19 1 0 2 0
20 129 6579 1935 249
21 1331 1651 2301 1079
22 3 1260 6 198
23 43 1935 207 6579
24 5 7 -25 -35
25 -83 1651 127 -1079
26 1079 1651 -1651 1079
27 newuser@csunix ~/1337/66> cat 01.dat | ./lab66
28 1/-2 -3/1 0/1
29 -3/4 + 3/4 = 0/130 -3/4 - 3/4 = -3/231 -3/4 * 3/4 = -9/1632 -3/4 / 3/4 = -1/133 \quad 3/-4 + -3/-4 = 0/134 \quad 3/-4 - -3/-4 = -3/235 \quad 3/-4 \; * \; -3/-4 \; = \; -9/1636 \quad 3/-4 \quad / \quad -3/-4 = -1/137 25/45 + 8/99 = 7/11
38 25/45 - 8/99 = 47/99
39 25/45 * 8/99 = 40/891
40 25/45 / 8/99 = 55/8
41 \quad 1/1 \quad + \quad 2/1 \quad = \quad 3/142 1/1 - 2/1 = -1/1
43 1/1 * 2/1 = 2/1
                                                          44 1/1 / 2/1 = 1/245 129/6579 + 1935/249 = 32978/4233
                                                          46 129/6579 - 1935/249 = -32812/4233
                                                         47 129/6579 * 1935/249 = 215/1411
                                                         48 129/6579 / 1935/249 = 83/32895
                                                         49 1331/1651 + 2301/1079 = 402700/137033
                                                         50 1331/1651 - 2301/1079 = -181754/137033
                                                         51 1331/1651 * 2301/1079 = 235587/137033
                                                         52 1331/1651 / 2301/1079 = 110473/292227
                                                         53 \quad 3/1260 + 6/198 = 151/462054 \quad 3/1260 - 6/198 = -43/154055 \quad 3/1260 \; * \; 6/198 = \; 1/1386056 3/1260 / 6/198 = 11/140
                                                          57 43/1935 + 207/6579 = 1766/32895
                                                          58 43/1935 - 207/6579 = -304/32895
                                                          59 43/1935 * 207/6579 = 23/32895
                                                         60 43/1935 / 207/6579 = 731/1035
                                                         61 5/7 + -25/-35 = 10/7
                                                         62 \quad 5/7 - -25/-35 = 0/163 5/7 \ast -25/-35 = 25/49
                                                         64 5/7 / -25/-35 = 1/165 -83/1651 + 127/-1079 = -23018/137033
                                                         66 -83/1651 - 127/-1079 = 9240/137033
                                                         67 -83/1651 * 127/-1079 = 1/16968 -83/1651 / 127/-1079 = 6889/16129
                                                         69 1079/1651 + -1651/1079 = -9240/10541
                                                         70 1079/1651 - -1651/1079 = 23018/10541
                                                         71 \quad 1079/1651 \; * \; -1651/1079 \; = \; -1/172 1079/1651 / -1651/1079 = -6889/16129
73 newuser@csunix ~/1337/66> cat 01.dat | ./lab66 > my.out
74 newuser@csunix ~/1337/66> diff 01.out my.out
75 newuser@csunix ~/1337/66> cat 03.dat | ./lab66 > my.out
76 newuser@csunix ~/1337/66> diff 03.out my.out
77 newuser@csunix ~/1337/66>
```
**Figure 3.** Commands to Compile, Link, & Run Lab 66